# **pixbet o que é | Qual aplicativo você pode usar para apostar em futebol:betano google**

**Autor: symphonyinn.com Palavras-chave: pixbet o que é**

#### **Resumo:**

**pixbet o que é : Bem-vindo ao mundo encantado de symphonyinn.com! Registre-se e receba um presente especial para começar a sua aventura de apostas!** 

O bônus do casino só pode ser usado em jogos de slots e turbo games. Para usar o bónus, você precisa seguir algumas tapa:

Deposite um valor mínimo de R\$ 100,00 no seu saldo do Cassino Pix.

Selecione o jogo de slots ou turbo game que você quer jogar.

Aprenda como regras e emo jogar o jogo.

Venha um júbilo e ter diversidade!

#### **Índice:**

- 1. pixbet o que é | Qual aplicativo você pode usar para apostar em futebol:betano google
- 2. pixbet o que é :pixbet ofertas
- 3. pixbet o que é :pixbet oficial

#### **conteúdo:**

### **1. pixbet o que é | Qual aplicativo você pode usar para apostar em futebol:betano google**

Empieza a seguirnos àhora

] )

Un terremoto de magnitud 7,2 sacudió la costa en La madugada del viernes e a causando al menos tres heridos. Según Las Autoridades é um dos mais importantes centros urbanos da cidade do Peru **pixbet o que é** Lima (América Latina).

Ele foi o segundo de cinco filhos do Harry e Marie Murphy. Seu pai era cozinheiro na base militar americana da cidade portuária Argentia, **pixbet o que é** Newfoundland; Rex frequentou escolas nas proximidades Freshwater (Água doce). Entrou para a Universidade Memorial aos 15 anos no estado americano norte-americano que se formou com 19 graus como inglês.[carece] Recebendo uma bolsa Rhodes estudou direito por um ano pela University of Oxford [Universidade]. Depois de retornar da Oxford, ele trabalhou na rádio e televisão local **pixbet o que é** Newfoundland (Terra Nova) três vezes correu sem sucesso para a Câmara Municipal nos anos

1970s ou 80 do governo. Ele se tornou um liberal duas vez como Liberal Stint no programa satírico CBC TV "Up Canada!" trouxe-o à atenção nacional ; quando começou o evento Cross Country Checkup [Cheque País Cruz] foi uma celebridade dos Estados Unidos desde 1994 que passou por cá mais dois meses atrás.[ca].

Murphy também fez vários documentários para a CBC, incluindo sobre **pixbet o que é** terra natal Newfoundland.

### **2. pixbet o que é : pixbet ofertas**

pixbet o que é : | Qual aplicativo você pode usar para apostar em futebol:betano google Desde quinta feira dia 15 de fevereiro e nada disso cair meu depósito. Depositei via boleto onde informam que caiia em

k0} 2 dias úteis ja se passaram, nenhum? E a segunda vez nãoentro com suporte " o na primeira falaram sobre iria caiu

rça mas agora falam da Iira derrubar sexta Feira...!!! Um

Aqui você aprenderá como baixar o aplicativo da Pixbet em **pixbet o que é** seu celular e aproveitar as vantagens desse novo aplicativo, que permite realizar apostas esportivas de forma rápida e conveniente.

O que é a Pixbet?

A Pixbet é uma renomada casa de apostas esportivas online que permite aos usuários realizar apostas em **pixbet o que é** diversos eventos esportivos em **pixbet o que é** todo o mundo. Agora, com o lançamento do aplicativo móvel, fica mais fácil e rápido realizar suas apostas. Benefícios de usar o Aplicativo Pixbet

Facilidade: Conclua suas apostas com rapidez e melhor organização.

## **3. pixbet o que é : pixbet oficial**

## **pixbet o que é**

Pixbet saque rápido e os detalhes para salvar

- Ganhe 100% do primeiro deposito até R\$ 600!
- O maior diferencial do Pixbet saque rápido para com outras casas de apostas é que você recebe o seu saldo sacrificada em um até hora após solicitador uma retirade.
- sites em outros, o tempo de processamento pode ler dias

### **pixbet o que é**

Pixbet é uma plataforma de apostas defensivas que oferece diversas opes para os jogadores. Para ganhar no Pixbet, você precisa saber como funcione ou jogo ecomo poder salvar **pixbet o que é** aposta

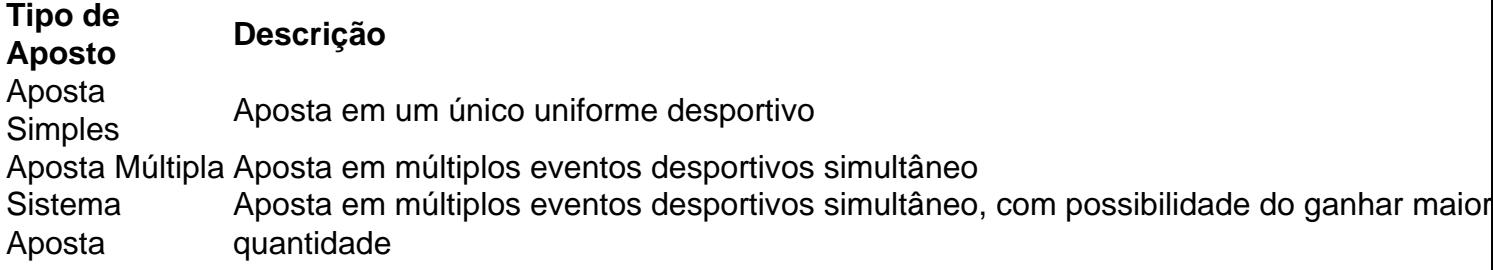

#### **Como sacar no Pixbet**

Para salvar no Pixbet, você pode seguir os seus passos:

- 1. Acasse a plataforma do Pixbet e entre em **pixbet o que é** conta
- 2. Escolha a opção de saque
- 3. Insira o valor que deseja sacar
- 4. Confirmar uma transação

Após a confirmação da transação, o valor será creditado em seu saldo no teatro uma hora. Dicas para salvar no Pixbet

Verifique se você tem suficente saldo para sacar

Tenha certeza de que todas as como informações sobre pessoas estão corretas

Não hesite em entrar no contato com o suporte ao cliente, se tiver alguma dúvida

**Informações do documento:** Autor: symphonyinn.com Assunto: pixbet o que é Palavras-chave: **pixbet o que é | Qual aplicativo você pode usar para apostar em futebol:betano google** Data de lançamento de: 2024-07-15

### **Referências Bibliográficas:**

- 1. [esporte bets io](/pdf/esporte-bets-io-2024-07-15-id-24542.pdf)
- 2. <u>[unibet opta data](/html/unibet-opta-data-2024-07-15-id-48085.pdf)</u>
- 3. <u>[bet at home esports](/bet-at-home-esports-2024-07-15-id-8421.shtml)</u>
- 4. **[esportiva bet365](https://www.dimen.com.br/aid-portal/esportiva-bet365-2024-07-15-id-25250.html)**